# XOserve

# AQs of 1 kWh

Background Info – PAC August 2017

## **AQ Calculation – High Level View**

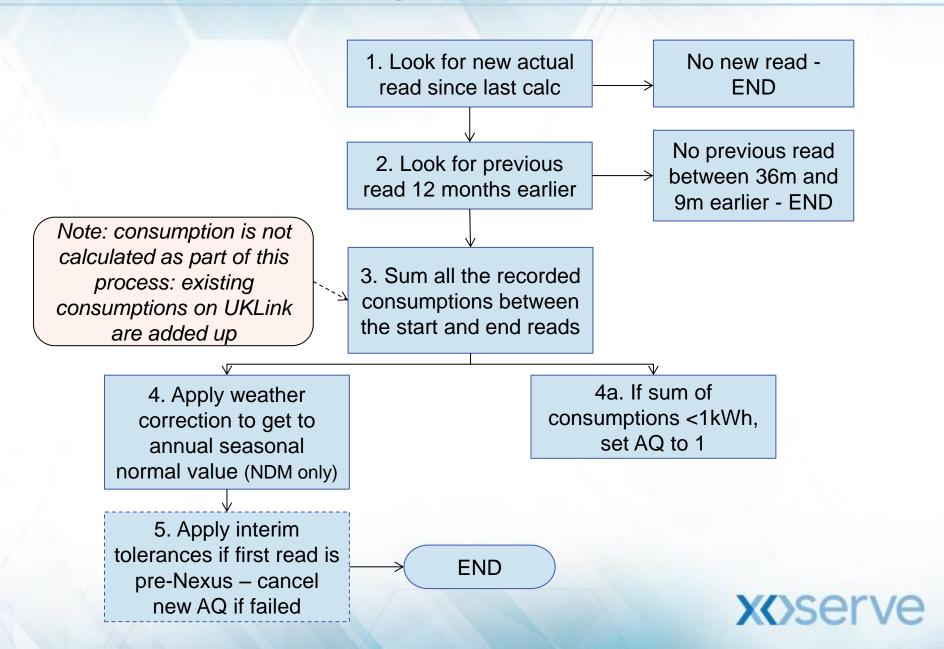

#### **Negative Consumption Example**

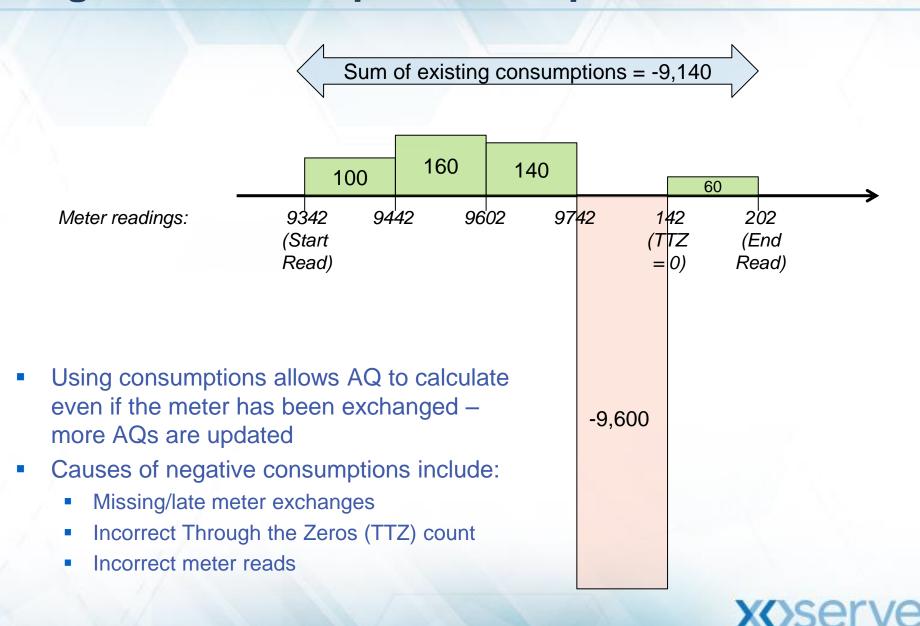

### **Negative Consumptions - Resolutions**

- Wherever possible incorrect reads should be replaced online
- Replacement read and/or TTZ triggers consumption recalculation
- New meter read in current month also required to trigger AQ re-calc
- New AQ Amendment process sets a new backstop date use with caution

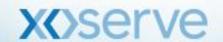